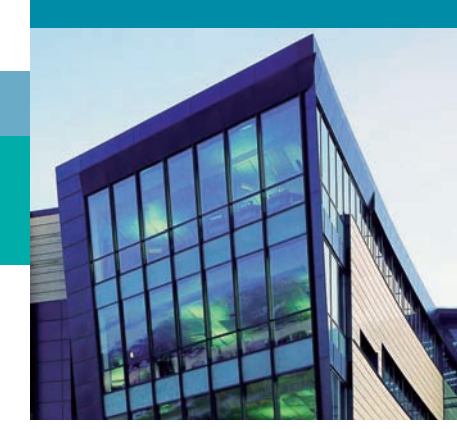

# Редактор Графики TGML Редактор для TGML-графики

Редактор графики для TGML это инструмент для создания графики в TAC Vista и системах TAC Xenta 511/527/555. TGML это аббревиатура для TAC Graphics Markup Language, который представляет собой документ в формате XML для описания векторной графики TAC.

Редактор графики для TGML позволяет тем, кто имеет лицензию создавать и редактировать TGML-графику в конечных системах. Также у пользователей есть возможность создавать и редактировать графические символы многократного использования - Компоненты и Блоки.

Редактор имеет функции для элементарного рисования графики и использует обычные функции редактирования, подобные тем, которые используются в ведущих инструментах или редакторах. Готовые компоненты для базовых графических функций находятся в библиотеках компонентов. Простые и удобные в работе инструменты для рисования линий, прямоугольников и кругов также доступны, как и более сложные фигуры и инструменты для графических эффектов.

Для более опытных пользователей редактор графики предлагает функции для гибкого преобразования данных, анимации, динамики и интерактивных изображений. Редактор JavaScript, доступный в графическом редакторе, позволяет программистам разрабатывать нестандартные функции преобразования данных и специальное поведение объектов в TGML-графике.

### Технические характеристики

#### Операционная система

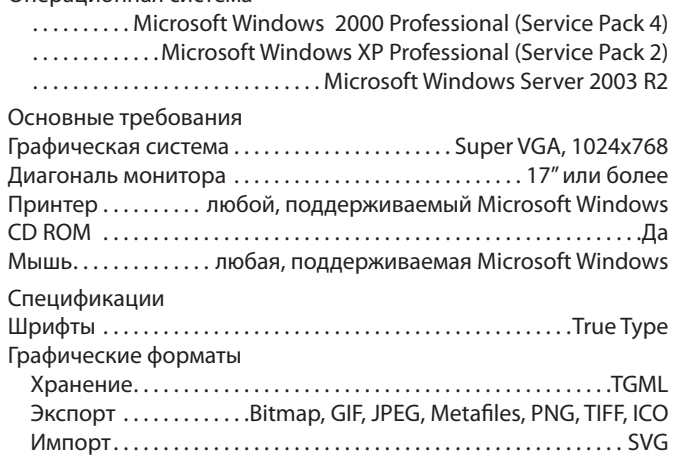

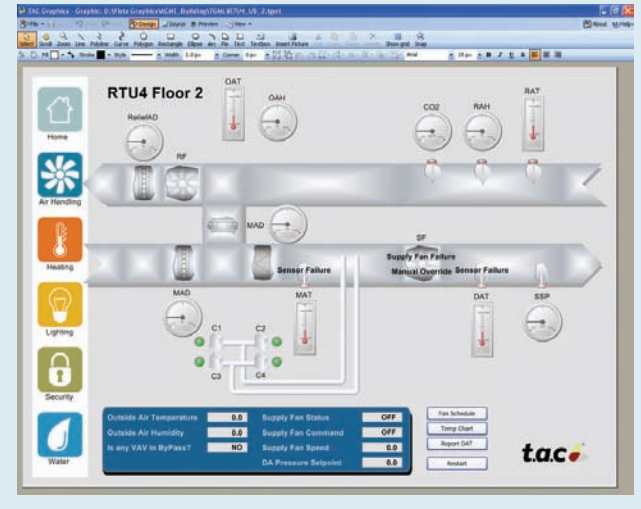

Рисунок 1: Редактор Графики для TGML

#### Системные требования

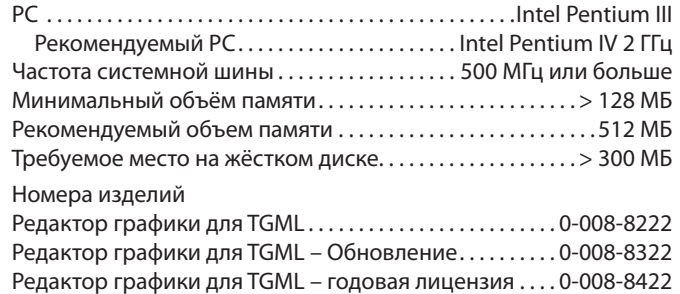

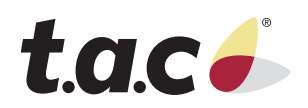

## Функции

#### Разработка

- Компоненты и символы Готовые объекты доступны на панелях Компонентов и Блоков.
	- Основные средства управления
	- DIN-символы (EN)
	- ISO-символы
	- TAC Vista-символы (EN)
	- Блоки элементарных функций

Растущий набор компонентов и другой графики опубликованы TAC и другими на http://graphics.tac.com

- Перетаскивание Перетаскивание компонентов на поле рисунка. Компоненты могут быть также перемещены в почтовое сообщение, или окна MSN Messenger и проводника Windows для простоты распространения.
- Связывание Соединения для управления системными данными осуществляются посредством связывания. Окно Связывания доступно в редакторе для удобства пользователей при создании связей. Связывание подключений выполняется в пределах системы.
- Ссылки Окно Ссылок позволяет пользователям связывать графические объекты с другими объектами, такими как другая графика, диаграммы или отчёты.
- Свойства Шкала свойств позволяет легко редактировать один или сразу несколько выбранных графических объектов.
- Объекты Это окно представляет объекты документа TGML в иерархическом порядке и позволяет пользователям перестраивать, перемещать, дублировать и редактировать объекты.
- Печать Редактор имеет функции для печати и предварительного просмотра.
- Помощь имеется исчерпывающая онлайн справка.

Основные элементы рисования

• Фигуры – В графическом редакторе доступно множество базовых инструментов рисования, которые позволяют пользователям создавать графические объекты, такие как блок-схемы, планы этажей, карты,

навигационные карты или любой тип представления динамических данных.

- Линия
- Ломаная
- Кривая
- Многоугольник
- Прямоугольник
- Эллипс
- Дуга
- Сектор
- Текст
- Текстовая область
- Картинка
- Опции Изображение имеет множество опций, что позволяет пользователям создавать красивую и интуитивно понятную графику.
	- Заливка
	- Штриховка
	- Стиль
	- Ширина
	- Наклон
	- Шрифт
	- Размер шрифта
	- Стиль шрифта
	- Выравнивание
- Эффекты Улучшены возможности графических эффектов, а редактор графики имеет функции для редактирования эффектов, типа градиентов и полупрозрачных цветов.
- Редактирование В редакторе доступно множество функций для простых задач типа перемещения, изменения размера, выравнивания, вращения, изменения порядка рисования, копирования и вставки.

Другие форматы

- Экспорт изображения Такие изображения как фотографии или иллюстрации могут быть экспортированы в TGML-графику. Поддерживается большинство форматов.
- Импорт Система имеет возможность преобразовывать другие графические форматы в TGML. После преобразования импортированные рисунки могут быть отредактированы и используются как любые другие графические объекты TGML.

Дополнительные функции

- Анимация Встроенный расширенный механизм анимации позволяет пользователям анимировать большинство элементов, используемых в документе TGML. Анимирование может быть использовано для улучшения восприяти яинформации оператором.
- Динамика Любой атрибут TGMLэлемента может быть настроен так, чтобы им управляли данные от системы управления.
- Преобразования Есть уже готовые мощные функции для преобразования данных из формата системы управления в формат, необходимый для TGML-графики. Например, аналоговые значения могут быть преобразованы в цвета, бинарные сигналы могут управлять анимацией, значения масштабируются и т.д.
- Специальные преобразования – Расширение возможностей готовых функций преобразования теперь не проблема с использованием сценариев для создания специальных функций преобразования.
- Интерактивные объекты Легко создавать повторно используемые компоненты, которые используют стандартные действия Workstation или web, когда пользователи щёлкают по объектам. Для более расширенных потребностей пользователей, стандартные действия могут быть перезаписаны при помощи сценариев.
- Индикация ошибок В TGML-графике применяется методы индикации ошибок, которые используются во всей системе по умолчанию. Специальная индикация ошибок может быть разработана при помощи сценариев.
- Сценарии Язык сценариев в JavaScript используется для специальных преобразований, анимации, интерактивных объектов и для специальной индикации ошибок, подобный язык сценариев используется в большинстве webбраузеров и во многих других системах программного обеспечения.
- Информация о документе TGMLграфика содержит поля данных, которые могут быть использованы для введения информации о документе.

Copyright © 2006, TAC

All brand names, trademarks and registered trademarks are the property of their respective owners. Information contained within this document is subject to change without notice. All rights reserved.

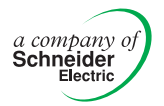

Europe / Headquarters Malmö, Sweden +46 40 38 68 50 Americas Dallas, TX +1 972-323-1111 Asia-Pacific Sydney, Australia +61 2 9700 1555

www.tac.com

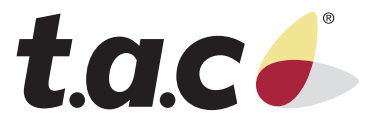